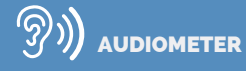

# AUDIOSCHOOL SCREENING AUDIOMETER

ૹ૾ૢૺ COMPUTER BASED STAND-ALONE  $\mathcal{O}_1$ TOUCH **SCREEN** EASY TO USE

> What's new about this **audiometer** is its way of functioning: either portative in **stand-alone mode** (no need for using paper) or **connected** to a computer. The **Audioschool** device allows you to carry out **quick audiometry tests**. It is intended to child screening in the frame of checkups at school. Easy to use, the device is perfectly adapted to **school health professionals**.

TESTS MADE IN STAND-ALONE MODE OR ON THE COMPUTER

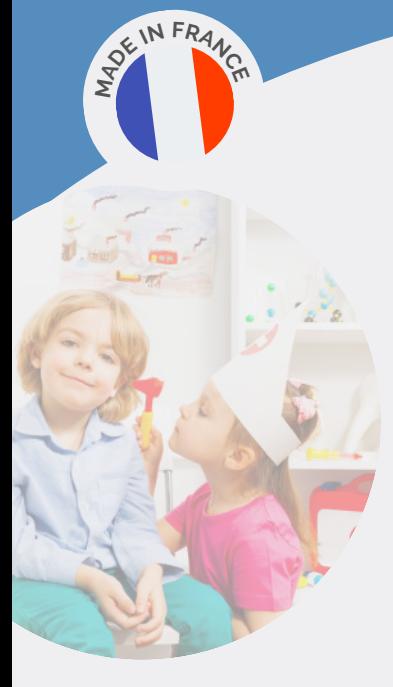

With its shoulder bag, it is possible to use the **Audioschool** device in many places. Ultra-light, it easily fits in your hand. Thanks to its **touch screen**, you can display the results of the tests **directly on the screen** of the device and analyze them without using paper.

**Connected to your computer** with the supplied USB cable, you can run tests from the free software.

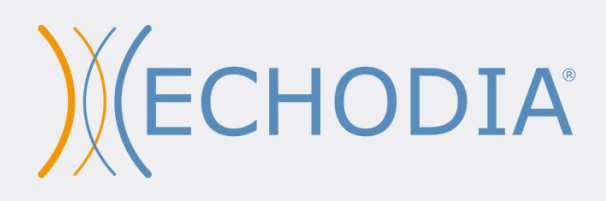

## **TECHNICAL CHARACTERISTICS**

#### **Pure tone audiometry measurements:**

**Type**: Air conduction

**Headset**: standard, DD45, DD65 (high isolation)

**Frequency range**: from 125 to 8 000 Hz

**Sound intensity**: from -10 to 100dB HL

**Testing modes**: manual, semi-automatic or automatic **Power supply**: lithium battery (use time: up to 5 hours) **Transport**: carry-on bag (27 x 20 x 12 cm), less than 1kg

**Contralateral masking**: yes

**Dual channel**: yes

**Patient's response button**: yes (optional) **Operating system**: Windows and Mac **Data storage**: Mini SD card (2000 audiograms)

## **SOFTWARE**

#### **Free software supplied with the device:**

Free download of updates via Internet (novelties, improvements...)

**Video tutorials** available on the ECHODIA Youtube

channel to help you install the software and perform the measurements

**Perform** and consult your measurements easily thanks to an intuitive interface

**Print** your results or **export them** in PDF format **Manage** your patient database

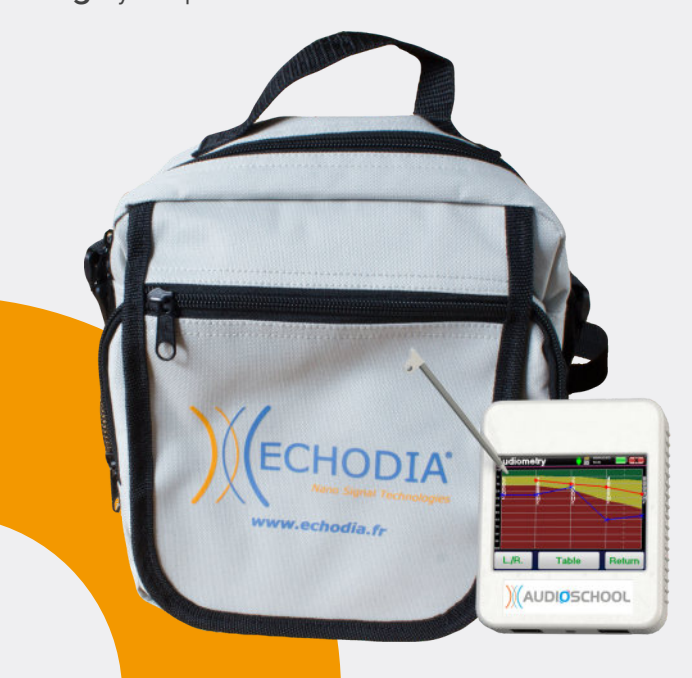

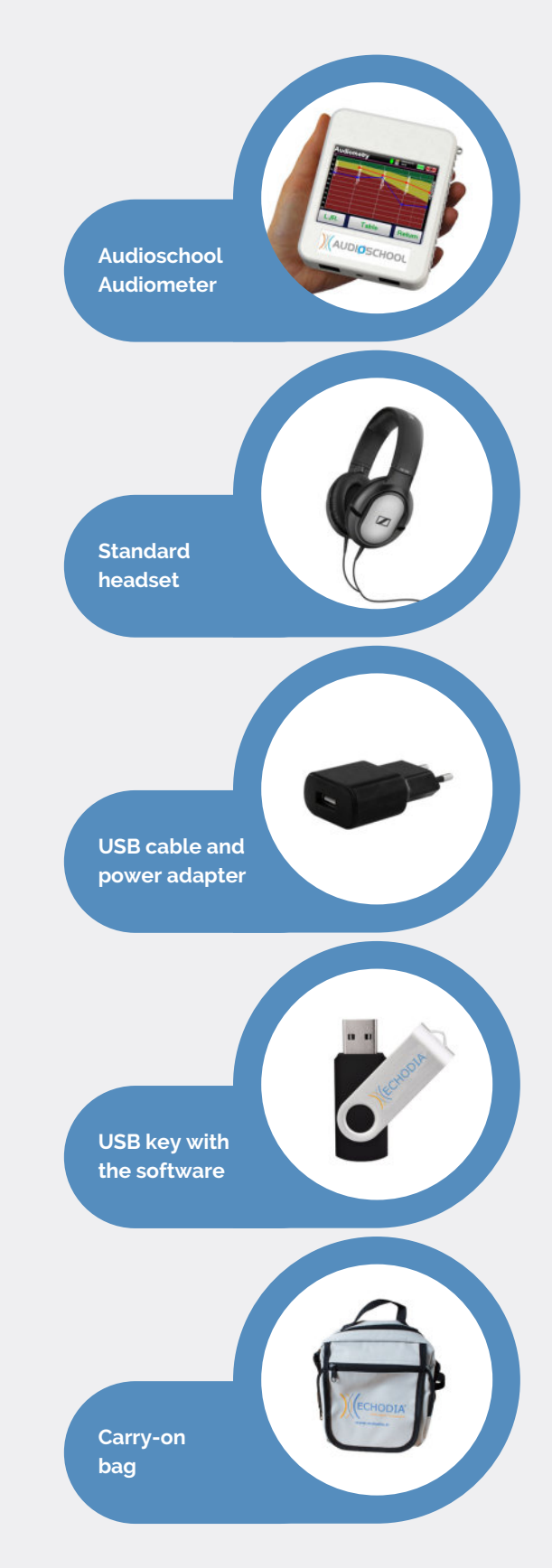

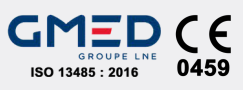

Class: IIa Manufacturer: Electronique du Mazet Date of last modification: 01/2023 Read carefully the User Guide

### WWW. ECHODIA.FR